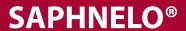

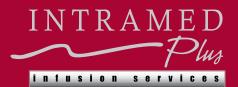

## **INFUSION & MEDICAL CENTER**

| 1. | Patient Name                                                                                | DOB                   | Patient Phone/Cell #             |
|----|---------------------------------------------------------------------------------------------|-----------------------|----------------------------------|
|    | Patient demographic and insurance info                                                      | ormation to be faxe   | d with Infusion Order Form       |
| 2. | Medical Information (Please select primary diagnosis and complete ICD10 Code):              |                       |                                  |
|    | Primary Diagnosis: Systemic lupus erythem                                                   | atosus, unspecified   | ICD-10 Code: M32.9               |
|    | Other:                                                                                      |                       | ICD-10 Code:                     |
|    | Allergies: (or attach list)                                                                 |                       |                                  |
| 3. | Clinical Information – Please fax with Infusion                                             | Order Form:           |                                  |
|    | Clinical notes, labs, test supporting primary diag                                          |                       | Patient                          |
|    | <ul> <li>Include any labs or other diagnostic results to<br/>Mark translation</li> </ul>    | o support diagnosis   | Weight: lbs.                     |
|    | <ul> <li>Medication List</li> <li>Notes on any previously trialed and failed the</li> </ul> | aranies               | Height: in.                      |
|    |                                                                                             |                       |                                  |
|    | •                                                                                           | nifrolumab-fnia       | J Code: J0491                    |
| 4. | Drug Order:                                                                                 |                       |                                  |
|    | Administer 300 mg SAPHNELO IV every 4 weeks                                                 |                       | # Refills (Recommend 11 Refills) |
|    | Pre-Medication Orders:                                                                      |                       |                                  |
|    | *No pre-medications are recommended based on manufacturer guidelines.                       |                       |                                  |
|    | Adverse Drug Reaction Protocol: Manage any adver                                            | rse reaction that may | occur per approved ADR Protocol. |
|    | By signing this form and utilizing th<br>to serve as my prior authorization agent           |                       | _                                |
| 5. | Physician Signature:                                                                        | /                     | Date:                            |
|    | Dispense as written                                                                         |                       | n permitted                      |
|    | Printed Physician's Name:                                                                   | Соі                   | ntact Phone #:                   |

FAX ALL INFORMATION CENTRAL FAX 803.999.1754

**INFUSION CENTER LOCATIONS** 

BERKELEY CHARLESTON COLUMBIA GREENVILLE CENTRAL INTAKE PHONE 803.999.1760